**Clipboard Recovery крякнутая версия Serial Key Скачать бесплатно без регистрации**

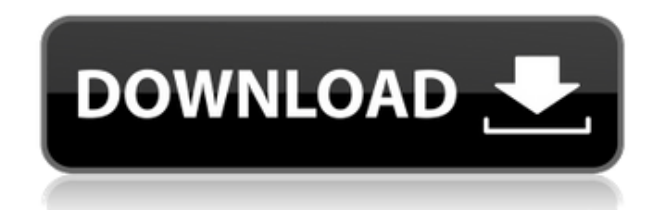

**Clipboard Recovery Crack+ With License Code Free For PC**

Clipboard Recycler Free от Free Clipboard Manager — это небольшой и эффективный бесплатный менеджер буфера обмена Windows, который освобождает вас от работы с несколькими копиями файлов в буфере обмена. Быстрый и простой в использовании, он

призван помочь вам сэкономить время и освободить немного места в буфере обмена. Чистый внешний вид Программа выглядит вполне современно. Он предназначен для работы в Windows 7, XP, Vista и 2000. Он имеет простой и понятный интерфейс. В большинстве случаев вам не нужно беспокоиться о получении настроек конфигурации и соответствующих данных. В комплект поставки входит инструкция, и ее установка очень проста. Бесплатные настройки переработчика буфера обмена Программа поддерживает 64битные операционные системы Windows, и вам не нужна лицензия или регистрация, чтобы начать работу с ней. К счастью, программа очень проста в использовании и не требует дополнительных настроек. Однако вы можете изменить его настройки, просто перейдя в главное меню программы. Вы можете выполнять простые задачи, такие как добавление, удаление или удаление элементов из буфера обмена по желанию. Это исключительное право, которое предоставляет вам программа. Главное меню предоставляет вам простые

задачи, а также предлагает вам возможность очистить область хранения. Насколько легко его использовать? Когда вы запускаете программу в первый раз, она предлагает вам время для настройки Clipboard Recycler. Вы можете просто выбрать нужный вариант и выполнить остальную часть процесса. После завершения настройки вы можете пользоваться дополнительными преимуществами. Например, вы можете разрешить запуск Clipboard Recycler при запуске Windows, и программа позаботится о том, чтобы содержимое буфера обмена

синхронизировалось с вашей системой. Есть также параметры, которые вы можете изменить, чтобы настроить производительность программы. Вы можете удалить несколько элементов из буфера обмена одновременно, и это позволяет вам установить ограничение на пространство, чтобы уберечь вас от катастрофы, если вы случайно скопируете много материала в свой буфер обмена. Скачать бесплатный переработчик буфера обмена Clipboard Recovery Plus это небольшая бесплатная программа для Windows, которая добавляет в буфер обмена

## дополнительные инструменты, в том числе возможность вызывать историю буфера обмена в

**Clipboard Recovery Crack Torrent (Activation Code) Free Download**

Clipboard Recovery — это простое и легкое приложение, предназначенное для хранения нескольких данных в одном месте. Такое приложение весьма полезно, когда вам нужно что-то вспомнить для важного проекта. Функции Clipboard Recovery может хранить записи буфера обмена различных типов, включая текст, изображения и

даже звуковые файлы! Вы можете добавить столько записей, сколько хотите, и каждая запись буфера обмена может быть легко отображена на отдельных строках. Вы можете сразу увидеть некоторые подробности об элементах буфера обмена, открыв одну из записей. Показывает все записи буфера обмена или только выбранную, дважды щелкнув запись. Действия Clipboard Recovery позволяет копировать, вырезать и копировать-вставлять записи прямо из окна программы. Все операции выполняются легко. Восстановление буфера обмена позволяет вам временно

сохранять записи на жестком диске, чтобы вы могли восстановить их позже. Кроме того, вы всегда можете удалить записи без дальнейших проблем. Восстановление буфера обмена позволяет автоматически восстановить одну запись из буфера обмена. Такая функция очень удобна для удаленных пользователей. Наконец, приложение позволяет вам замораживать записи, позволяя открывать их в другом окне, когда это необходимо. Работает с Восстановление буфера обмена совместимо со всеми версиями Windows и может

восстанавливать самые последние записи буфера обмена. Однако эта программа не ограничивается перечисленными выше функциями. Минимальные системные требования Эта программа может работать в операционных системах Windows, поддерживающих Java. Минимальные системные требования следующие: Процессор: 1 ГГц Оперативная память: 128 МБ Жесткий диск: 20 МБ Скриншоты восстановления буфера обмена Пользовательский интерфейс Clipboard Recovery разделен на несколько разделов. Вверху вы найдете небольшое

окно, где вы можете настроить программу. Слева от окна вы можете найти панель фильтров. Он содержит списки известных типов записей буфера обмена.Вы можете добавить все списки вручную или позволить программе автоматически сканировать папки, в которых вы храните записи. Список недавно открытых элементов также присутствует на панели фильтров. Текстовое окно с элементами буфера обмена отобразится в правой части окна программы. Вы можете найти значок буфера обмена в правом нижнем углу окна. Вам нужно будет навести на

него курсор, чтобы получить доступ к различным функциям программы. Список последних записей также доступен в нижней части 1eaed4ebc0

• Автоматически изменяет размер полноразмерных изображений, а также крошечных фотографий. • Все приложения Windows 8 теперь можно копировать прямо в буфер обмена. • Эффективное управление большими коллекциями фотографий • Быстрый и простой в использовании интерфейс с высококачественным интерфейсом. • Высокоэффективное управление записями буфера обмена • Можно сделать как можно меньше

Хорошо работает на всех платформах • Лучше использует ресурсы компьютера • Может использоваться через меню Windows или Пуск. Многоязычная и простая в использовании, эта утилита является обязательным приложением для профессионалов, любителей и новичков. Буфер обмена для Windows включает почти все функции, которые вы ожидаете от программы с таким сложным названием. Наши специалисты установили его на свои ноутбуки и планшеты, и он оказался отличным, но легким инструментом. Домашняя

страница: Взлом Windows 10 Для полной версии: Для домашней страницы: Для облегченной версии: Дополнительные видео: Политика конфиденциальности: %ProgramName% — это небольшое, но мощное приложение для управления буфером обмена. Он работает как отличный менеджер буфера обмена. После установки %ProgramName% в вашей системе вы можете выполнять следующие задачи прямо из интерфейса панели задач Windows. Задачи: • Скопируйте текст или изображение в буфер обмена, если они понадобятся

вам позже. • Удалять несколько записей одновременно одним щелчком мыши. • Скопируйте текст с веб-страницы в буфер обмена, чтобы вставить его в Microsoft Outlook, Word и т. д. • Обрезайте полноразмерные изображения до наименьшего возможного размера с помощью встроенного в %ProgramName% инструмента обрезки. Как взломать: 1. Сначала загрузите %ProgramName% с официального сайта. ( 2. Запустите файл setup.exe. 3. Прочтите лицензионное соглашение и установите приложение. 4. Перейти к

Clipboard Recovery — это небольшое программное приложение, цель которого помочь вам повысить функциональность вашего буфера обмена, сохраняя несколько записей одновременно. Его можно развернуть на всех версиях Windows. Инструмент может обрабатывать как текстовые, так и графические элементы. Чистый внешний вид Чтобы получить доступ к интерфейсу утилиты, достаточно простого и быстрого процесса установки. Макет выглядит легко

декодируемым, поэтому вы не собираетесь тратить много времени на процесс настройки. Справочное руководство не входит в комплект поставки, но вы можете максимально использовать возможности программы самостоятельно. Параметры автоматического хранения в буфере обмена Clipboard Recovery может автоматически проверять содержимое буфера обмена на наличие новых фотографий и текстовых сообщений. Элементы буфера обмена автоматически отображаются в простом окне. Вы можете проверить некоторые

сведения о каждой записи, а именно тип (текст или изображение), местоположение и размер. Более того, вы можете просмотреть содержимое текстовых элементов и изображений на специальной панели, скопировать выбранную запись в буфер обмена, чтобы вы могли повторно использовать ее в других документах или программах, а также удалить выбранную запись из буфера обмена или все сразу. одним щелчком мыши. И последнее, но не менее важное: вы можете запускать приложение при запуске Windows, удалять все

записи из буфера обмена при выходе из программы и сворачивать инструмент на панель задач или в системный трей. Тесты показали, что Clipboard Recovery выполняет задачу быстро. Он по-прежнему потребляет мало системных ресурсов, поэтому общая производительность компьютера не снижается. Наконец, Clipboard Recovery — не лучший инструмент на рынке. Наоборот, это хороший вариант для вас сделать резервную копию данных вашего буфера обмена. Он позволяет работать с несколькими записями

одновременно, сохранять их, а затем копировать в буфер обмена или просто удалять. Неофициальный сайт: Clipboard Recovery лицензирован Advance Soft SoftwareQ: Как выбрать (дискретное) распределение по (непрерывному) распределению в системе вероятностного программирования? Я разрабатываю систему вероятностного программирования, в которой пользователь может выбирать распределение вместо целевого распределения, используя то, что я называю «конструктором распределения». В этом вопросе

@dono хотел узнать, какой тип я использовал, когда задавал вопрос. Это правда, что я использовал непрерывное распределение по дискретному целевому распределению. Однако распределенная система I

Минимум: ОС: Windows XP, Vista или 7 Процессор: 1,4 ГГц Память: 2 ГБ ОЗУ Место на жестком диске: 2 ГБ Графика: Видеокарта, совместимая с DirectX 9 Дополнительные примечания: \*Примечание: Windows не требует установки DirectX. Рекомендуемые: ОС: Windows XP, Vista или 7 Процессор: 2 ГГц Память: 4 ГБ ОЗУ Место на жестком диске: 2 ГБ Графика: Видеокарта, совместимая с DirectX 9 Дополнительные примечания:

## Related links: